## SAP ABAP table /CEM/V\_LRO\_UI {Generated Table for View}

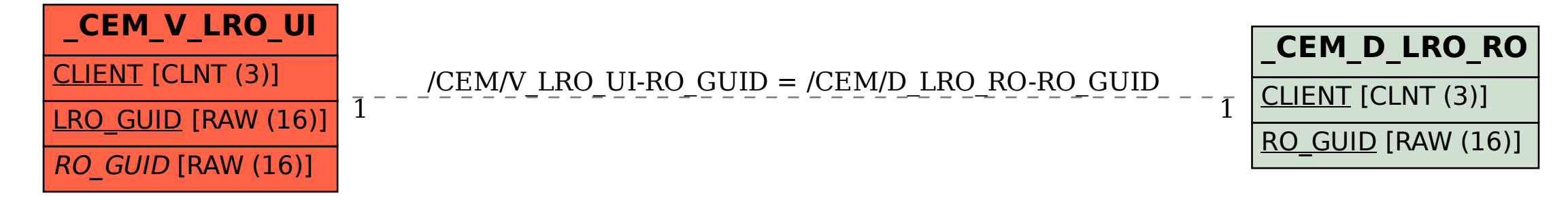